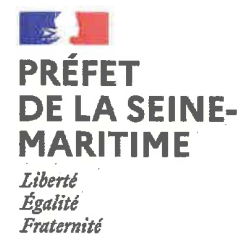

Direction départementale de la protection des populations

Services vétérinaires - santé et protection des animaux et de l'environnement

# Arrêté nº DDPP 76-22-051 du 02 mars 2022

portant sur la modification du périmètre réglementé prévu par l'arrêté n° DDPP 76-22-036 du 07 février 2022 portant sur la détermination d'un périmètre réglementé à la suite d'une déclaration d'infection d'influenza aviaire hautement pathogène à LA **BELLIÈRE et à ROUVRAY-CATILLON** 

## Le Préfet de la région Normandie, préfet de la Seine-Maritime Officier de la Légion d'honneur Commandeur de l'Ordre National du Mérite

- Vu le décret nº 2004-374 du 29 avril 2004 modifié relatif aux pouvoirs des préfets, à l'organisation et à l'action des services de l'État dans les régions et les départements ;
- Vu le décret du Président de la République en date du 1<sup>er</sup> avril 2019 nommant M. Pierre-André DURAND, préfet de la région Normandie, préfet de la Seine-Maritime ;
- $V<sub>U</sub>$ l'arrêté du Premier ministre du 23 mars 2018 nommant M. Olivier DEGENMANN directeur départemental de la protection des populations de la Seine-Maritime ;

VU

Vu

l'arrêté préfectoral nº 21-096 du 29 octobre 2021 portant délégation de signature à M. Olivier DEGENMANN, directeur départemental de la protection des populations de la Seine-Maritime;

rarrêté préfectoral n° DDPP 76-22-036 du 07 février 2022 portant sur la détermination d'un périmètre réglementé à la suite de déclarations d'infection d'influenza aviaire hautement pathogène à LA BELLIÈRE et à ROUVRAY-CATILLON ;

la décision nº 76-2021-236 du 05 novembre 2021 portant subdélégation de signature de M. Olivier DEGENMANN, directeur départemental de la protection des populations à ses collaborateurs, en matière d'activités ;

Considérant qu'une période de 21 jours s'est écoulée après la fin des opérations préliminaires de nettoyage et désinfection du dernier foyer du périmètre réglementé défini par l'arrêté n° DDPP 76-22-036 du 07 février 2022 susvisé ;

Considérant que des visites de surveillance sanitaire ont été réalisées dans les exploitations commerciales et non commerciales de la zone de protection des communes de LA BELLIÈRE et de ROUVRAY-CATILLON ;

Considérant que les prélèvements réalisés lors de ces visites dans les exploitations commerciales et non commerciales de la zone de protection de LA BELLIÈRE et de ROUVRAY-CATILLON ont fait l'objet d'analyses réalisées par le laboratoire LABEO Frank Ducombe sise 1, route de Rosel - Saint Contest 14053 CAEN, dont les résultats sont négatifs vis-à-vis de l'influenza aviaire ;

 $1/4$ 

11 Avenue du Grand Cours - CS 41603 - 76107 ROUEN Standard: 02 32 81 82 32 Courriel : ddpp@seine-maritime.gouv.fr

Considérant qu'aucune autre suspicion ni aucun autre foyer dans le périmètre réglementé n'a été porté à la connaissance de la direction départementale de la protection des populations de la Seine-Maritime depuis le dernier foyer survenu à ROUVRAY-CATILLON le 07 février 2022 ;

Considérant que les conditions définies au point 1 de l'article 5 de l'arrêté préfectoral n° DDPP 76-22-036 du 07 février 2022 susvisé sont remplies pour la levée de la zone de protection ;

Sur proposition du directeur départemental de la protection des populations ;

#### ARRÊTE

#### Article 1 - Modification du zonage

La zone de protection définie par l'arrêté n° DDPP 76-22-036 du 07 février 2022 susvisé est levée.

Les annexes 1 et 2 de l'arrêté n° DDPP 76-22-036 du 07 février 2022 susvisé sont abrogées et remplacées par l'annexe du présent arrêté.

#### **Article 2 - Exécution**

La secrétaire générale de la préfecture, le directeur départemental de la protection des populations de la Seine-Maritime, le Commandant du groupement de Gendarmerie de la Seine-Maritime, les maires des communes concernées, les vétérinaires sanitaires des exploitations concernées sont chargés, chacun en ce qui le concerne, de l'exécution du présent arrêté qui sera publié au recueil des actes administratifs de la préfecture de la Seine-Maritime.

Fait à Rouen, le 02 mars 2022

Standard: 02 32 81 82 32

Courriel: ddpp@seine-maritime.gouv.fr

## POUR LE PRÉFET DE LA SEINE-MARITIME ET PAR SUBDÉLÉGATION LE CHEF DU SERVICE DE LA SANTÉ ET DE LA PROTECTION DES ANIMAUX ET DE L'ENVIRONNEMENT

**Arnaud VINCENT** 

Voies et délais de recours - Conformément aux dispositions des articles R. 421-1 à R. 421-5 du code de justice administrative, le présent arrêté peut faire l'objet d'un recours contentieux devant le tribunal administratif de Rouen dans le délai de deux mois à compter de sa notification ou de sa publication. Le tribunal administratif peut être saisi par l'application « Télérecours citoyens », accessible par le site www.telerecours.fr

11 Avenue du Grand Cours - CS 41603 - 76107 ROUEN

 $2/4$ 

Direction départementale de la protection des populations de Seine-Maritime - 76-2022-03-02-00007 - Arrêté DDPP 76-22-051 du 2 mars 2022 portant sur la détermination d'un périmètre règlementé à la suite d'une déclaration d'infection d'influenza hautement NO ILA RELLIERE <del>at</del> à ROLIVRAY-CATILLON nathoràne

92

## Annexe : zone de surveillance

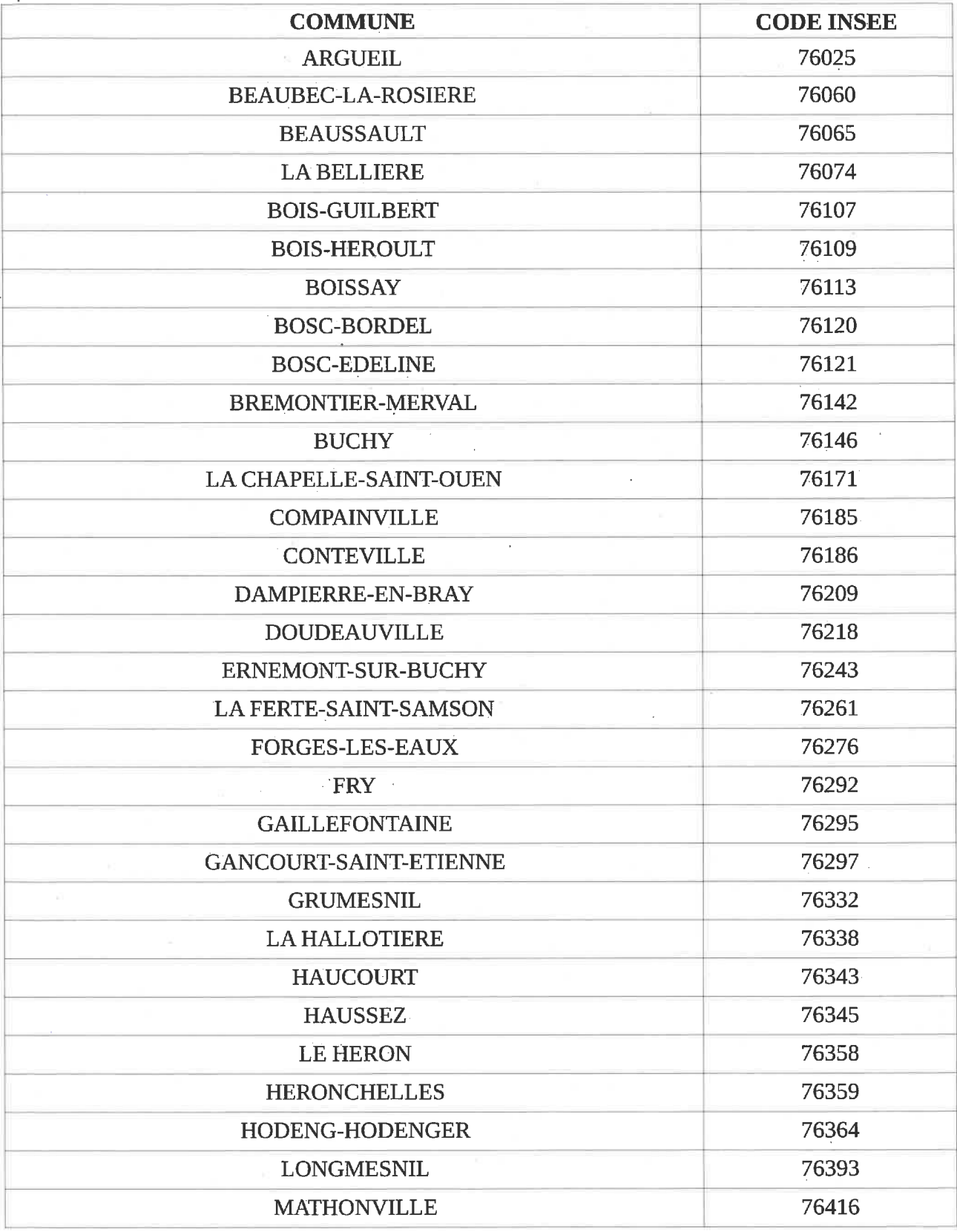

11 Avenue du Grand Cours - CS 41603 - 76107 ROUEN Standard: 02 32 81 82 32 Courriel: ddpp@seine-maritime.gouv.fr

 $3/4$  $\mathbf{r}$ 

Direction départementale de la protection des populations de Seine-Maritime - 76-2022-03-02-00007 - Arrêté DDPP 76-22-051 du 2<br>mars 2022 portant sur la détermination d'un périmètre règlementé à la suite d'une déclaration d

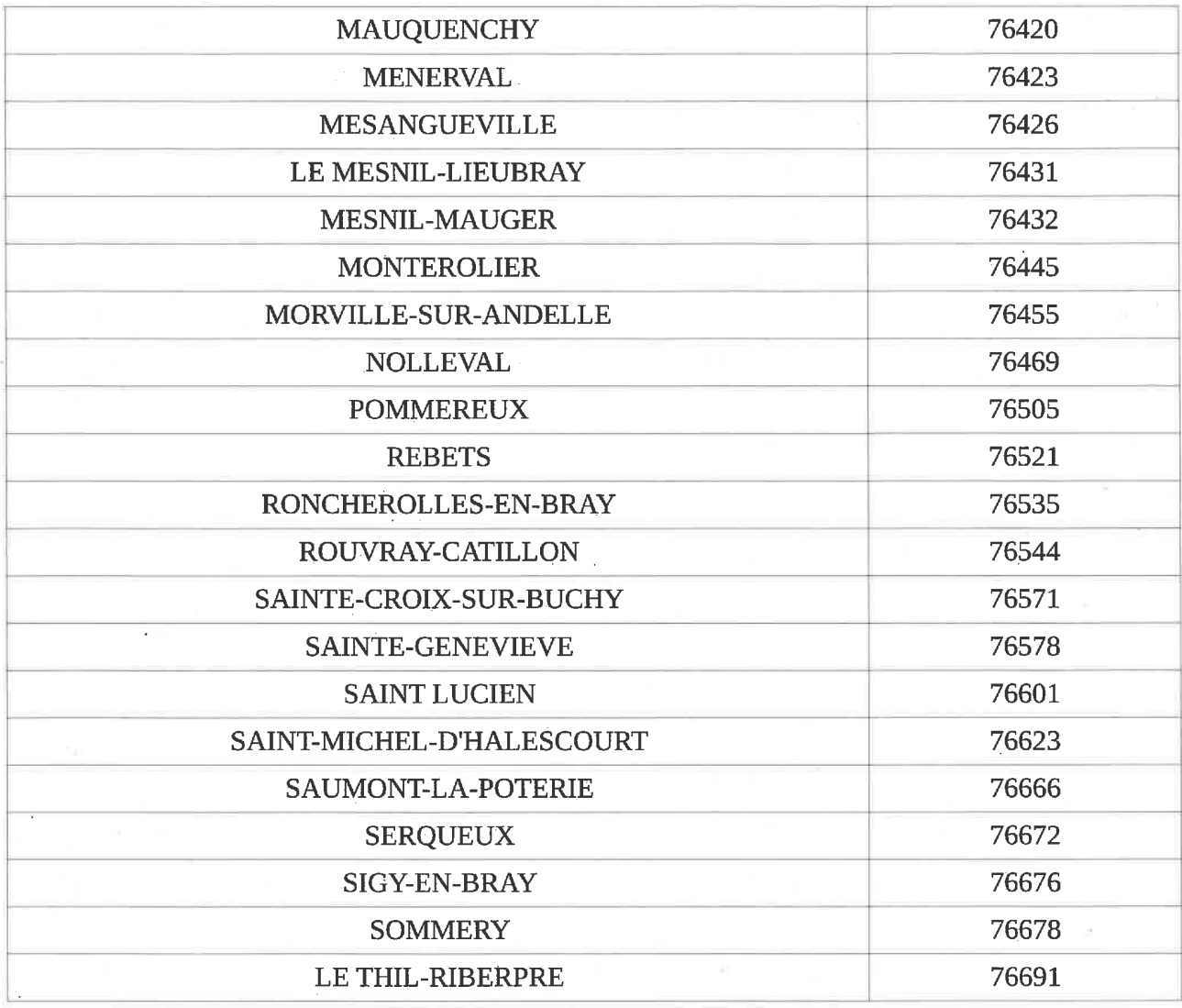

11 Avenue du Grand Cours - CS 41603 - 76107 ROUEN Standard: 02 32 81 82 32 Courriel: ddpp@seine-maritime.gouv.fr

l,

 $4/4$ 

Direction départementale de la protection des populations de Seine-Maritime - 76-2022-03-02-00007 - Arrêté DDPP 76-22-051 du 2<br>mars 2022 portant sur la détermination d'un périmètre règlementé à la suite d'une déclaration d